# **Seleção e Exclusão de Grupos (CCEV910)**

Esta documentação é válida para todas as versões do Consistem ERP.

## **Pré-Requisitos**

Não há.

### **Acesso**

Módulo: Cadastros Gerais - Cadastros Gerais

Grupo: Clientes

[Relatório de Clientes Resumido \(CCCD305\)](https://centraldeajuda.consistem.com.br/pages/viewpage.action?pageId=35165668)

#### Campo **Ordem**

Opção [b|8

## **Visão Geral**

O objetivo deste programa é selecionar e excluir grupos de produtos para a emissão do relatório de acordo com o programa principal.

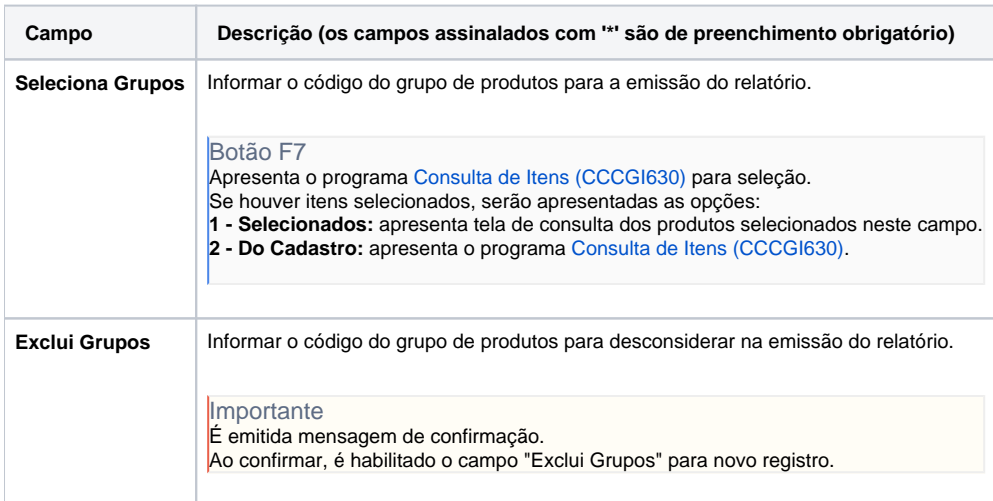

#### Atenção

As descrições das principais funcionalidades do sistema estão disponíveis na documentação do [Consistem ERP Componentes.](http://centraldeajuda.consistem.com.br/pages/viewpage.action?pageId=56295436) A utilização incorreta deste programa pode ocasionar problemas no funcionamento do sistema e nas integrações entre módulos.

Exportar PDF

Esse conteúdo foi útil?

Sim Não